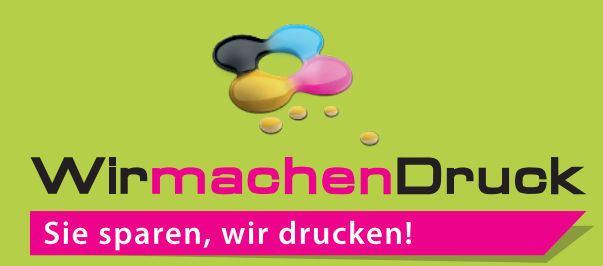

# **Datenblatt**

### **Faltschachtel** 40 x 150 x 40 mm

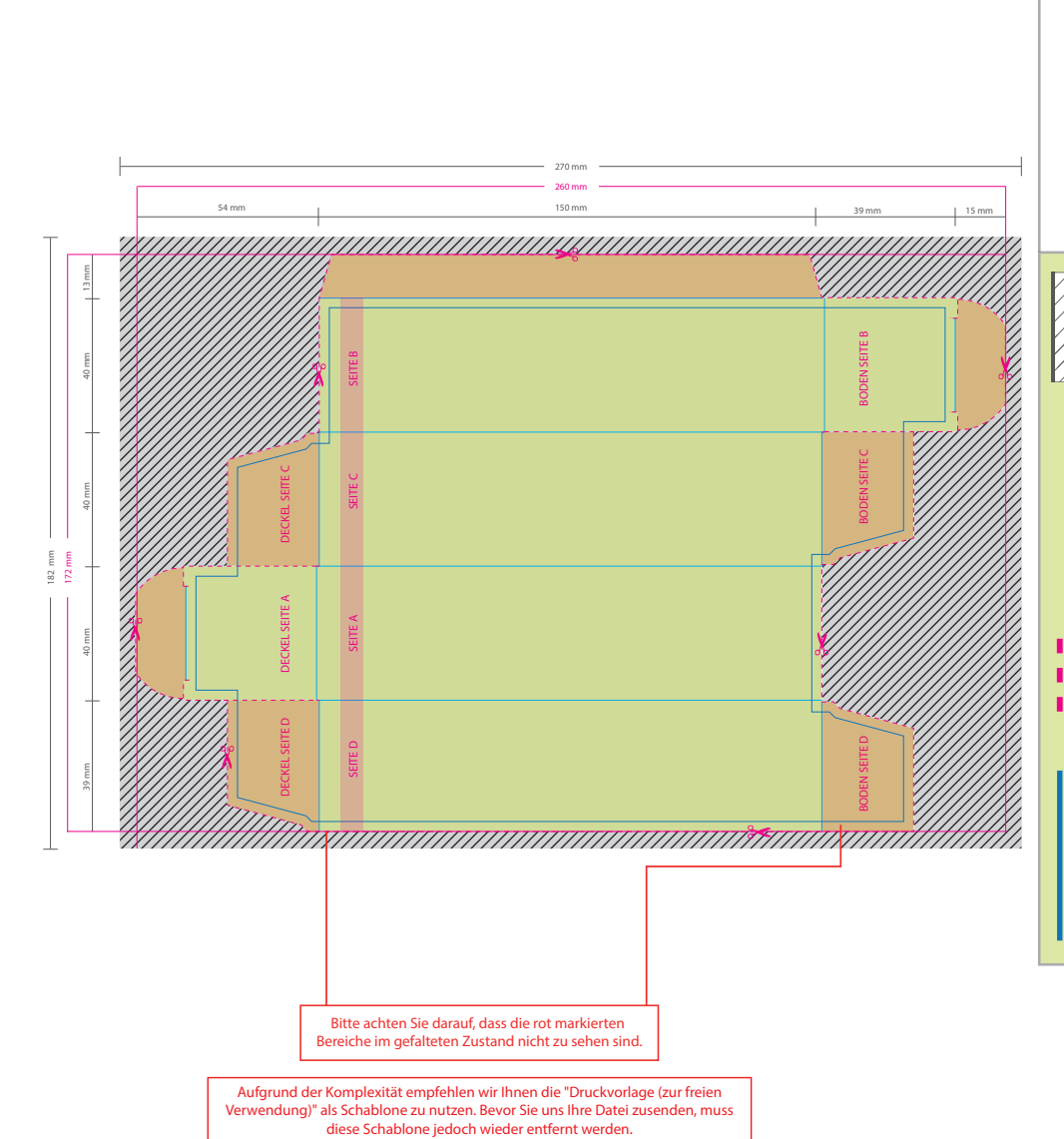

/*[[[[[[[[]]]* 

#### **Datenformat: 270 x 182 mm**

Das Format, in dem Ihre Druckdaten angelegt sein sollten. Der Beschnitt ist in diesem Format  $\n *b*$  bereits enthalten (schraffierter Bereich).

Dieser Beschnitt wird während der Produktion von uns entfernt. Bitte legen Sie Hintergründe und randabfallende Objekte immer bis an den Rand Ihres Datenformats an, um weiße Seitenränder zu vermeiden.

#### **Endformat: 260 x 172 mm**

In diesem Format erhalten Sie Ihr fertiges **I** Druckprodukt.

#### **Sicherheitsabstand: 3 mm (**auf allen Seiten)

Dieser wird vom Endformat aus gemessen und verhindert unerwünschten Anschnitt Ihrer Texte und Informationen während der Produktion.

## 5 Tipps zur fehlerfreien Gestaltung Ihrer Druckdaten

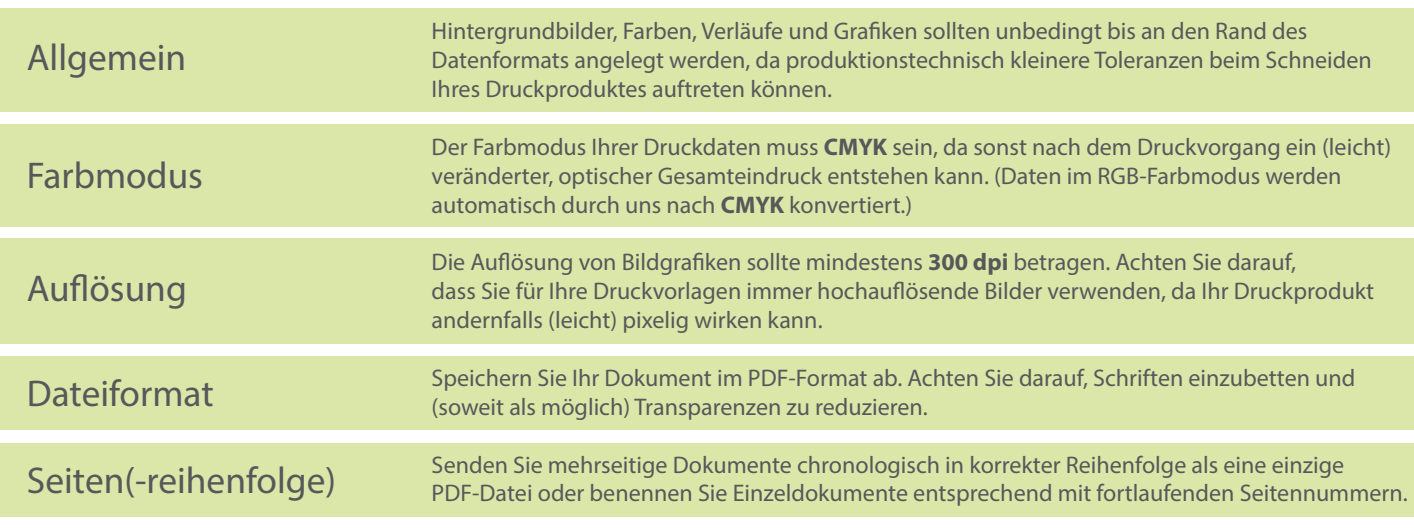